#### Регламент

# по организации и проведению государственной итоговой аттестации по образовательным программам среднего общего образования для лиц с ограниченными возможностями здоровья, детей-инвалидов и инвалидов

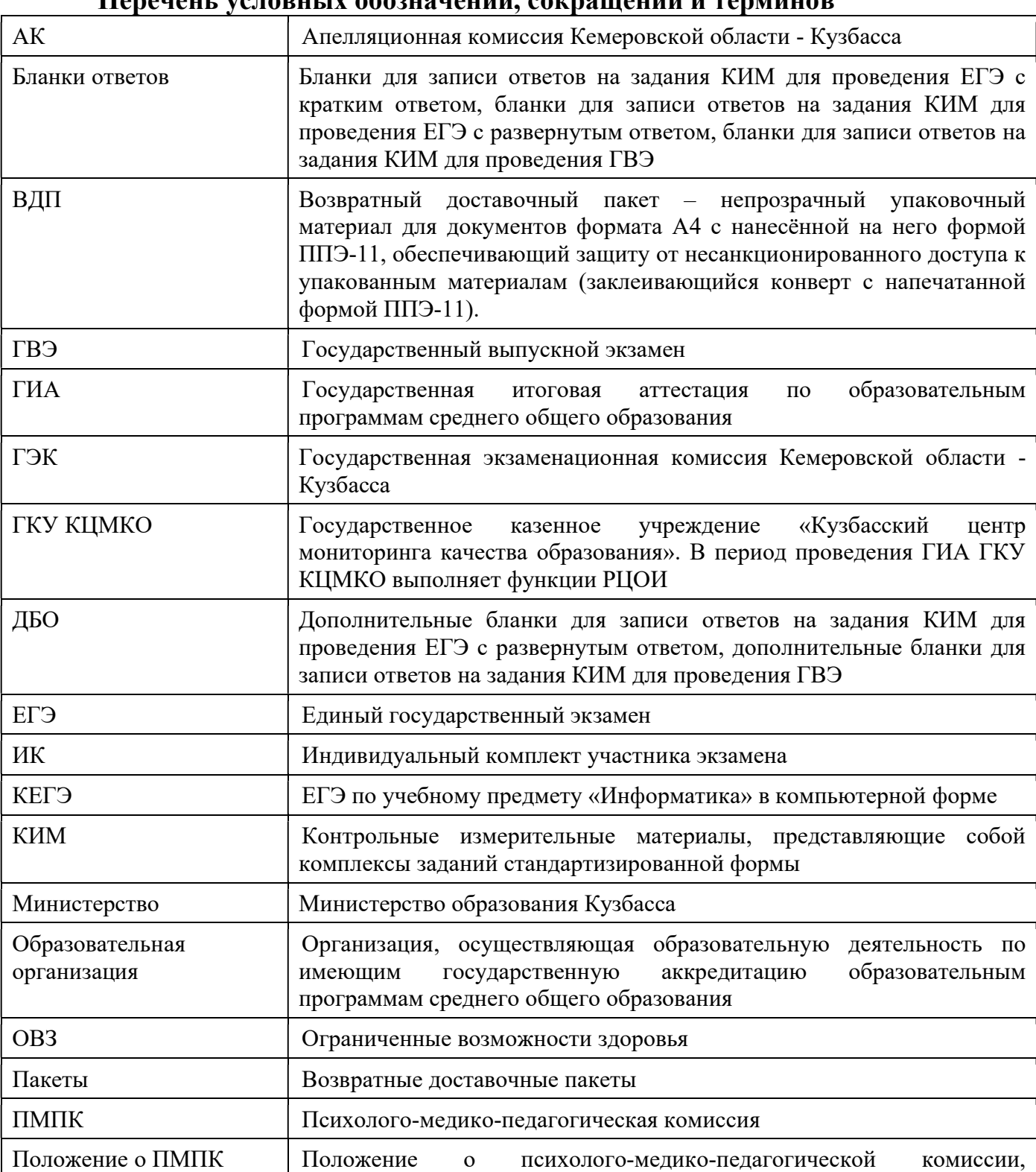

### Перечень условных обозначений, сокращений и терминов

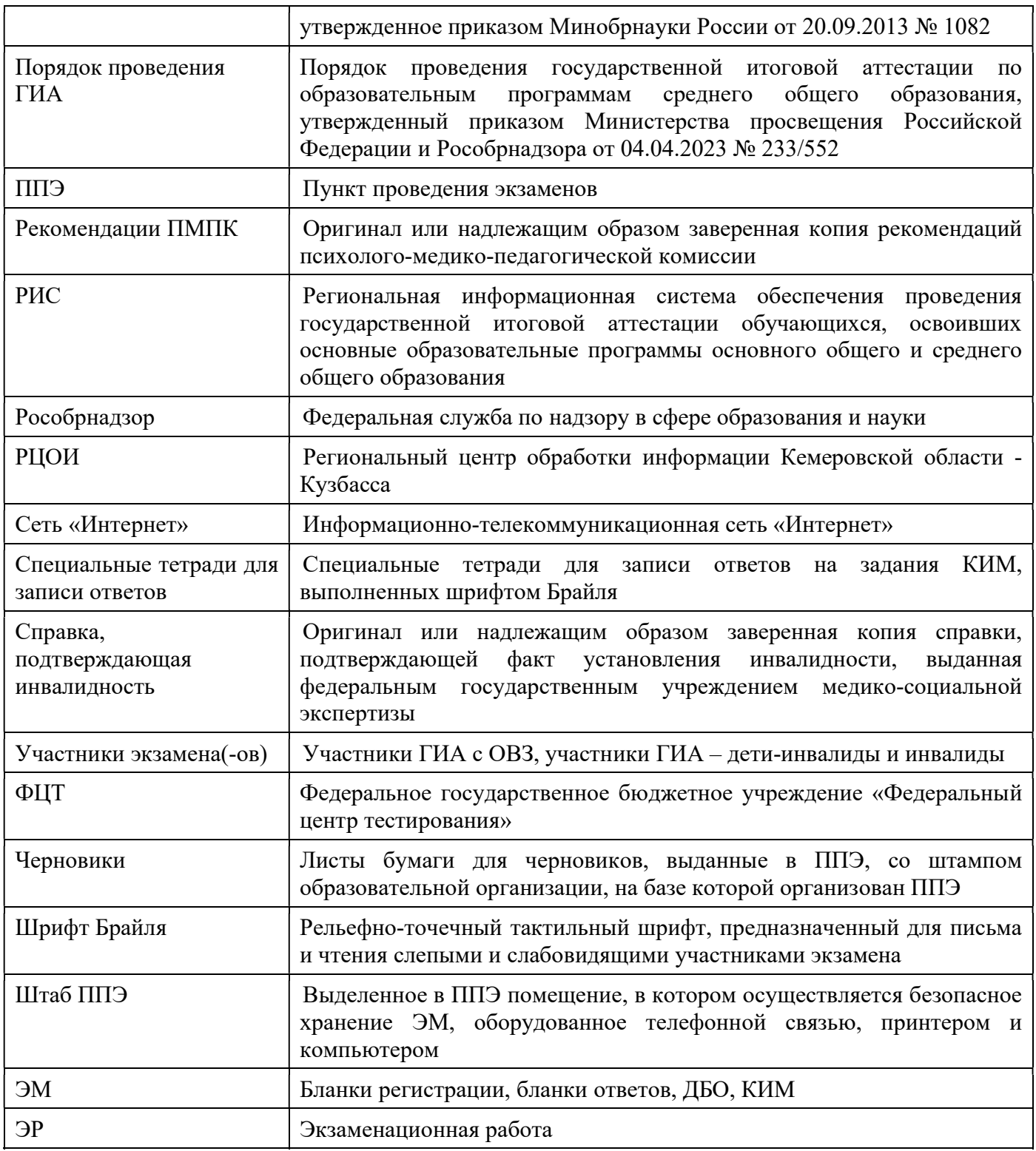

## 1. Особенности организации ППЭ и аудиторий

1. В ППЭ, организованных на базе образовательной организации, медицинской организации, определяется специализированная (отдельная) аудитория(-и) для проведения экзаменов для участников экзаменов.

2. Допускается организовывать специализированные (отдельные) аудитории для участников экзаменов следующих категорий нозологических групп:

а) слепых, поздноослепших, слабовидящих, владеющих шрифтом Брайля;

б) слабовидящих;

в) глухих;

г) слабослышащих, позднооглохших, кохлеарно имплантированных;

д) с нарушениями опорно-двигательного аппарата;

е) с расстройствами аутистического спектра;

ж) иных категорий участников экзамена, которым требуется создание особых условий (диабет, онкология, астма и пр.).

Особенности распределения участников экзаменов по аудиториям при проведении ГИА в форме ГВЭ по русскому языку представлены в Регламенте по организации и проведению государственного выпускного экзамена в пунктах проведения экзаменов.

Допускается нахождение в одной аудитории участников экзаменов, относящихся к разным нозологическим группам (например, в одной аудитории могут находиться слабослышащие участники экзамена и участники экзамена с тяжелым нарушением речи, слабослышащие участники экзамена и участники экзамена с расстройствами аутистического спектра).

3. Специализированные (отдельные) аудитории для проведения экзаменов оборудуются средствами видеонаблюдения, позволяющими осуществлять видеозапись без трансляции проведения экзаменов в сети «Интернет» (в режиме «офлайн»). Аудитории оборудуются средствами видеонаблюдения без трансляции проведения экзаменов в сети «Интернет» по согласованию с Рособрнадзором. Информацию о количестве и характеристике таких аудиторий Министерство направляет в Рособрнадзор для последующего согласования.

4. ППЭ и аудитории, предоставляемые для проведения экзаменов, должны быть оборудованы в соответствии с нозологической группой участников экзаменов и в соответствии с условиями, учитывающими состояние их здоровья, особенности психофизического развития, в том числе в соответствии с рекомендациями ПМПК:

а) для участников экзаменов, выполняющих по желанию письменную ЭР на компьютере, – компьютерами, не имеющими выхода в сеть «Интернет» и не содержащим информации по сдаваемому учебному предмету;

б) для глухих, слабослышащих, позднооглохших, кохлеарно имплантированных участников экзаменов – звукоусиливающей аппаратурой как коллективного, так и индивидуального пользования (например, собственными индивидуальными средствами слухопротезирования);

 в) для слепых, поздноослепших, слабовидящих участников экзаменов, владеющих шрифтом Брайля, – специальными принадлежностями для оформления ЭР шрифтом Брайля;

г) для слабовидящих участников экзаменов – устройствами для копирования ЭМ в увеличенном размере (копирование ЭМ в увеличенном размере осуществляется в день экзамена в присутствии члена(-ов) ГЭК), увеличительными устройствами (лупа или иное увеличительное устройство), индивидуальным равномерным освещением не менее 300 люкс (возможно использование индивидуальных светодиодных средств освещения (настольные лампы) с

регулировкой освещения в динамическом диапазоне до 600 люкс, но не менее 300 люкс при отсутствии динамической регулировки);

д) для участников экзаменов с нарушениями опорно-двигательного аппарата – специализированная (отдельная) аудитория в ППЭ должна находиться на первом этаже. В специализированной (отдельной) аудитории должны быть специальные кресла, медицинские лежаки – для участников экзаменов, которые не могут долго сидеть (при необходимости), специальными периферическими устройствами ввода (ножная мышь, роллер, джойстик, головная мышь и др.) (при необходимости).

5. Количество рабочих мест в каждой аудитории определяется в зависимости от категории нозологической группы, в том числе в зависимости от используемых участниками экзаменов специальных технических средств.

6. В аудиториях должны быть предусмотрены места для ассистентов.

7. Необходимо размещать в аудитории не более 5 участников экзамена, сдающих экзамен с помощью ассистента. В случае распределения в аудиторию более 5 участников экзамена, сдающих экзамен с помощью ассистента, должны быть обеспечены условия проведения экзамена с учетом того, что ассистенты не будут мешать и (или) отвлекать других участников экзамена от выполнения ЭР.

8. При проведении экзаменов по нескольким учебным предметам в один день в соответствии с единым расписанием ГИА допускается рассадка в одну специализированную (отдельную) аудиторию участников экзаменов не более чем по двум разным учебным предметам (при этом количество участников экзамена по каждому учебному предмету определяется исходя из общей площади аудитории и с учетом того, что участники экзаменов и (или) их ассистенты не будут мешать и (или) отвлекать других участников экзаменов от выполнения ими ЭР).

9. Необходимо подготовить в нужном количестве напечатанные инструкции для участников экзаменов, зачитываемые организаторами в аудиториях перед началом экзамена (предварительно следует заполнить отдельные пропуски по тексту указанной инструкции (например, плановая дата ознакомления с результатами и др.), и правила по заполнению бланков для глухих, позднооглохших, слабослышащих, кохлеарно имплантированных участников экзаменов, участников экзаменов с расстройствами аутистического спектра.

10. Министерство принимает решение об организации работы Комиссии тифлопереводчиков в аудитории проведения экзамена в ППЭ после окончания экзамена.

В ППЭ, в котором проводится экзамен для слепых, поздноослепших, слабовидящих участников экзаменов, владеющих шрифтом Брайля, а также осуществляет свою работу Комиссия тифлопереводчиков, количество членов ГЭК должно быть увеличено.

11. ППЭ может быть организован на дому по месту жительства участников экзаменов или на базе медицинской организации, в том числе санаторно-курортной, в которой проводятся необходимые лечебные, реабилитационные оздоровительные мероприятия для нуждающихся в длительном лечении.

Основанием для организации экзамена на дому, в медицинской организации

являются заключение медицинской организации (о наличии заболевания, дающего право на обучение по основным общеобразовательным программам на дому в соответствии с приказом Минздрава России от 30.06.2016 № 436н «Об утверждении перечня заболеваний, наличие которых дает право на обучение по основным общеобразовательным программам на дому») и рекомендации ПМПК (о необходимости организовать проведение ГИА на дому, а также поименованные специальные условия (при необходимости).

При организации ППЭ на дому, медицинской организации должны быть выполнены минимальные требования к процедуре и технологии проведения экзаменов.

В день проведения экзамена в ППЭ, организованном на дому, в медицинской организации, присутствуют руководитель ППЭ, организатор, член ГЭК, ассистент (при необходимости).

По решению ГЭК руководитель ППЭ, организатор, член ГЭК, ассистент (при необходимости) могут осуществлять функциональные обязанности технического специалиста, экзаменатора-собеседника (например, организатор, который может одновременно выполнять функции технического специалиста, экзаменаторасобеседника).

Лица, привлекаемые к проведению экзаменов в ППЭ на дому, в медицинской организации, прибывают в указанный ППЭ не ранее 09:00 по местному времени.

Для участников экзаменов необходимо организовать рабочие места с учетом состояния их здоровья, а также рабочие места для всех работников ППЭ, организованных на дому, в медицинской организации.

При проведении ЕГЭ по учебным предметам «Иностранные языки» (устная часть), КЕГЭ в связи с тем, что данные экзамены являются высокотехнологичным и предполагают обязательное использование компьютерной техники со специализированным программным обеспечением для демонстрации КИМ и записи ответов участника экзаменов необходимо обеспечить следующий минимальный набор оборудования:

а) компьютер (ноутбук), имеющий выход в сеть «Интернет», с настроенным доступом к личному кабинету ППЭ, отвечающий требованиям к такому компьютеру, указанным в Регламенте по подготовке и проведению единого государственного экзамена в пунктах проведения экзаменов;

б) компьютер (ноутбук), не имеющий выхода в сеть «Интернет», с установленным программным обеспечением «Станция записи ответов» и подключенной гарнитурой (для ЕГЭ по учебным предметам «Иностранные языки», устная часть), «Станция КЕГЭ» (для КЕГЭ) и «Станция организатора» актуальной версии с подключенным лазерным принтером;

в) в случае если в ППЭ на дому, в медицинской организации производится сканирование материалов экзамена, на компьютер, не имеющий выхода в сеть «Интернет», также должна быть установлена станция штаба ППЭ и подключен сканер.

Для данного ППЭ необходимо будет провести процедуры технической подготовки и контроля технической готовности в установленные сроки. Указанные

процедуры допустимо провести по месту расположения той организации, которой принадлежит используемая техника.

В качестве канала доступа к сети «Интернет» допускается использовать USBмодем.

## 2. Ассистенты

1. При проведении экзаменов для участников экзаменов ПМПК может быть рекомендован ассистент, прошедший соответствующую подготовку. Подготовку ассистентов осуществляет Министерство.

Не допускается привлекать в качестве ассистентов:

а) специалистов по сдаваемому учебному предмету;

б) педагогических работников, являющихся учителями участников экзаменов, сдающих экзамен в данном ППЭ (за исключением ППЭ, организованных в учреждениях уголовно-исполнительной системы).

Ассистентом может быть определен работник образовательной организации (в том числе школьный психолог, тьютор), социальный работник, а также в исключительных случаях (например, при проведении экзамена для участников экзаменов с расстройствами аутистического спектра, для участников экзаменов с индивидуальными психофизическими особенностями развития, для обучающихся с социализированным расстройством поведения) – родитель (законный представитель) участника экзамена. Ассистент относится к категории лиц, привлекаемых к проведению ГИА. Сведения об ассистентах вносятся в РИС в установленном порядке.

Для участников экзаменов с расстройствами аутистического спектра привлекаются ассистенты, не ведущие учебный предмет, по которому сдают экзамены указанные участники экзаменов, но хорошо знакомые участникам экзамена (например, школьный психолог или учитель коррекционных занятий по развитию коммуникации и др.), что обеспечит снижение тревоги и риска аффективных срывов у указанных участников экзаменов.

2. Количество ассистентов рассчитывается с учетом того, что у каждого участника экзамена должен быть свой ассистент. Возможно назначение одного ассистента для двух участников экзамена с условием того, что каждому участнику экзамена будет оказана соответствующая помощь с учетом его индивидуальных психофизических особенностей в соответствии с рекомендациями ПМПК.

3. Во время экзамена в ППЭ ассистенты оказывают участникам экзаменов необходимую техническую помощь с учетом состояния их здоровья, особенностей психофизического развития и индивидуальных особенностей, в том числе:

а) обеспечивают сопровождение участников экзаменов в образовательные организации, на базе которых организованы ППЭ;

б) оказывают помощь в части передвижения по ППЭ, ориентации (в том числе помогают им занять рабочее место в аудитории) и получения информации (не относящейся к содержанию и выполнению заданий КИМ);

в) оказывают помощь в обеспечении коммуникации (с организаторами, членами ГЭК, руководителем ППЭ и др.), в том числе с использованием коммуникативных устройств, средств альтернативной коммуникации (за исключением средств связи, фото-, аудио- и видеоаппаратуры);

г) оказывают организующую помощь, при необходимости психологическую поддержку (помогают успокоиться, снизить проявления тревожности), стимулируют деятельность участников экзаменов;

д) оказывают помощь в использовании технических средств, необходимых для выполнения заданий, технических средств (изделий) реабилитации и обучения;

е) оказывают помощь в ведении записей, чтении заданий (в фиксации положения тела, ручки в кисти руки; при оформлении регистрационных полей бланков; приведении в порядок рабочего места и подготовке необходимых принадлежностей; удержании КИМ в вертикальном положении, фиксации строки/абзаца (для участников экзамена с нарушением опорно-двигательного аппарата);

ж) оказывают помощь при выполнении ЭР на компьютере (настройки на экране; изменение (увеличение) шрифта; расположение ЭР на экране компьютера с учетом особенностей зрения и др.);

з) вызывают медицинских работников (при необходимости);

и) переносят ответы на задания КИМ, выполненные слепыми и слабовидящими участниками экзаменов в специальных тетрадях для записи ответов, бланках увеличенного размера (ДБО увеличенного размера), черновиках, а также ответы на задания КИМ, выполненные участниками экзаменов на компьютере, в бланки ответов, а также в ДБО (при необходимости), точно скопировав авторскую орфографию, пунктуацию и стилистику. При переносе ответов с бланков увеличенного размера (ДБО увеличенного размера) на бланки ответов (ДБО) стандартного размера, – в поле «Подпись участника» ассистент пишет «Копия верна» и ставит свою подпись;

к) ставят в бланке регистрации, а также в протоколе проведения экзамена в аудитории свою подпись, в случае если участник экзамена по состоянию здоровья не может поставить личную подпись в бланке регистрации, в протоколе проведения экзамена в аудитории;

л) вписывают в отведенном месте на титульном листе специальной тетради для записей ответов ФИО и данные участника экзамена из документа, удостоверяющего его личность, при выполнении ЭР слепыми, поздноослепшими, слабовидящими участниками экзамена, владеющими шрифтом Брайля.

4. При проведении экзаменов в соответствии с рекомендациями ПМПК, а также по желанию глухих, позднооглохших, слабослышащих, кохлеарно имплантированных участников экзаменов привлекаются ассистенты, владеющие сурдопереводом (сообщается во время подачи заявления об участии в ГИА).

В обязанности ассистента входит осуществление сурдоперевода на всех этапах экзамена, в том числе при устном разъяснении процедурных особенностей его проведения.

5. Допускается заполнение ассистентами бланков регистрации в соответствии с документами, удостоверяющими личность участников экзаменов, и регистрационных полей бланков ответов, ДБО в соответствии с информацией, оформленной организаторами в аудитории на доске (информационном стенде).

## 3. Особенности проведения ГИА

### 3.1. Подготовительный этап: организационно-технологические мероприятия, проводимые в ППЭ

1. Информация о количестве участников экзаменов в ППЭ и о необходимости организации проведения экзаменов в условиях, учитывающих состояние их здоровья, особенности психофизического развития, направляется Министерством в ППЭ не позднее 2 рабочих дней до проведения экзамена по соответствующему учебному предмету.

2. Руководитель ППЭ совместно с руководителем образовательной организации, медицинской организации, на базе которой организован ППЭ, обязан обеспечить готовность ППЭ к проведению ГИА для участников экзаменов в соответствии с требованиями к ППЭ, установленными Порядком проведения ГИА, а также с требованиями, изложенными в настоящем Регламенте, с учетом рекомендаций ПМПК.

3. Руководителю ППЭ совместно с руководителем образовательной организации, медицинской организации, на базе которой организован ППЭ, также необходимо:

### а) для слепых, поздноослепших, слабовидящих участников экзаменов, владеющих шрифтом Брайля:

подготовить дополнительные листы для записи ответов для письма по системе Брайля;

подготовить в необходимом количестве черновики из расчета по десять листов для письма по системе Брайля, грифель и прибор для письма по Брайлю, либо печатную брайлевскую машинку на каждого участника экзамена;

подготовить в необходимом количестве памятку для ассистентов слепых и слабовидящих участников экзаменов по заполнению шрифтом Брайля тетрадей для ответов (приложение 3.1);

## б) для слабовидящих участников экзаменов:

подготовить в необходимом количестве пакеты размером формата А3 для масштабированных ЭМ;

подготовить в необходимом количестве техническое оборудование для масштабирования ЭМ до формата А3. Допускается не масштабировать бланки регистрации в случае их заполнения ассистентами;

подготовить в необходимом количестве увеличительные устройства (лупа или иное увеличительное устройство);

## в) для глухих участников экзаменов:

подготовить на каждого участника экзамена напечатанные правила по заполнению бланков и инструкцию для участника экзамена, зачитываемую

организатором в аудитории перед началом экзамена (предварительно следует заполнить отдельные пропуски по тексту указанной инструкции (например, плановая дата ознакомления с результатами и др.);

## г) для слабослышащих, позднооглохших, кохлеарно имплантированных участников экзаменов:

подготовить в необходимом количестве звукоусиливающую аппаратуру коллективного пользования;

## д) для участников экзаменов с нарушениями опорно-двигательного аппарата:

обеспечить беспрепятственный доступ в аудитории, в том числе учитывать необходимость увеличения расстояния между рабочими столами (партами) для передвижения инвалидных колясок;

обеспечить адаптированное рабочее место и вспомогательные технические средства с учетом психофизических особенностей участников экзаменов (при необходимости);

#### е) для участников экзаменов с расстройствами аутистического спектра:

подготовить на каждого участника экзамена напечатанные правила по заполнению бланков и инструкцию для участника экзамена, зачитываемую организатором в аудитории перед началом экзамена (предварительно следует заполнить отдельные пропуски по тексту указанной инструкции (например, плановая дата ознакомления с результатами и др.);

обеспечить проведение экзамена в небольшой по площади аудитории с малым количеством участников (не более 5 участников экзаменов), обеспечить тишину и отсутствие ярких визуальных раздражителей в аудитории;

## ж) для участников экзаменов, выполняющих письменную ЭР на компьютере по желанию:

подготовить принтеры для распечатки ответов участников экзаменов;

руководителю ППЭ совместно с техническим специалистом произвести контроль готовности рабочего места, оборудованного компьютером, в том числе:

наличие специальных периферических устройств ввода (ножная мышь, роллер, джойстик, головная мышь и др. (при необходимости);

диагональ монитора не менее 19 дюймов;

наличие средств индивидуального прослушивания;

оснащение специализированным программным обеспечением (например, экранной лупой);

наличие клавиатуры с увеличенным размером клавиш или виртуальной клавиатурой с возможностью подключения специальных настроек: увеличение курсора, замедление скорости перемещения курсора, включение опции увеличения области просмотра и др.

4. Для слепых, поздноослепших, слабовидящих участников экзаменов, выполняющих письменную ЭР на компьютере, устанавливаются следующие рекомендации к техническому и программному обеспечению (не распространяются на проведение КЕГЭ):

а) системные требования к персональному компьютеру;

б) оперативная память не менее 4 ГБ;

в) HDD не менее 100 ГБ свободного пространства;

г) операционная система: Windows 10;

д) брайлевский дисплей, например, focus 40 blue;

е) программы невизуального доступа, например, Jaws for Windows 2021 и NVDA 2021;

ж) наушники с usb интерфейсом;

з) набор голосовых синтезаторов, например, rhvoice, vocalize, mymause.

## 3.2. Начало проведения экзамена в аудитории

1. При проведении экзаменов для слабовидящих участников экзамена ЭМ масштабируются до формата А3. Масштабирование производится в присутствии члена ГЭК не ранее 10:00 по местному времени.

ЭМ масштабированные и стандартного размера выдаются участникам экзамена.

Слабовидящие участники экзамена могут работать с ЭМ стандартного размера или с масштабированными до формата А3 (по своему выбору).

2. В случае нахождения в аудитории вместе со слабовидящими участниками экзамена участников экзамена другой нозологической группы экзамен начинается для всех присутствующих в аудитории участников экзамена единовременно (т.е. после увеличения ЭМ для слабовидящих участников экзамена).

3. Глухим, позднооглохшим, слабослышащим, кохлеарно имплантированным участникам экзамена, участникам экзамена с расстройствами аутистического спектра выдаются инструкции для участника экзамена, зачитываемые организаторами в аудитории перед началом экзамена, и правила по заполнению бланков.

## 3.3. Проведение экзамена в аудитории

1. Слепые, поздноослепшие, слабовидящие участники экзамена, владеющие шрифтом Брайля, с использованием письменного прибора Брайля и грифеля или пишущей брайлевской машинки на второй странице специальной тетради для записи ответов шрифтом Брайля пишут фамилию (с новой строки), имя (с новой строки), отчество (с новой строки), серию и номер своего документа, удостоверяющего личность, с новой строки.

2. В случае заполнения участником экзамена всей специальной тетради для записи ответов организатор в аудитории выдает участнику экзамена дополнительный лист (листы) для записи ответов для письма по Брайлю. При этом участник экзамена пишет ФИО на верхней строке листа шрифтом Брайля, ассистент пишет ФИО участника экзамена на дополнительном листе обычным способом.

3. Для слепых, поздноослепших, слабовидящих участников экзаменов каждый час объявляется время до конца экзамена.

4. Участники экзамена, досрочно завершившие выполнение ЭР, сдают ЭМ и черновики организаторам в аудитории, не дожидаясь завершения окончания

экзамена. Организаторы принимают от них все материалы, заполняют соответствующие формы ППЭ и получают подписи участников экзамена в указанных формах, после чего участники экзамена покидают аудиторию и в сопровождении организатора вне аудитории покидают ППЭ. В случае если участник экзамена по состоянию здоровья не может поставить личную подпись ассистент указанного участника экзамена или в случае его отсутствия – ответственный организатор в аудитории ставит свою подпись.

## 3.4. Завершение выполнения ЭР участниками экзаменов

## 1. Для слабовидящих участников экзаменов:

а) организаторы в аудитории собирают использованные КИМ (стандартного размера и масштабированные до формата А3). Бланки ответов, ДБО (при их использовании) и черновики остаются на рабочих местах участников экзамена. Использованные КИМ стандартного размера запечатываются в ВДП. Использованные масштабированные до формата А3 КИМ – в пакет формата А3;

б) в присутствии члена(-ов) ГЭК и общественных наблюдателей (при наличии) ассистенты переносят ответы с масштабированных до формата А3 бланков ответов, ДБО (при использовании), черновиков на бланки ответов, ДБО стандартного размера в полном соответствии с ответами участников экзамена. Присутствие иных лиц в аудитории, в том числе участников экзамена, не требуется.

При переносе ответов в поле «Подпись участника» ассистент пишет «Копия верна» и ставит свою подпись;

в) по окончании переноса ответов организатор в аудитории запечатывает бланки ответов, ДБО стандартного размера в ВДП, масштабированные до формата А3 – в пакеты формата А3, использованные участником экзамена черновики – в отдельный конверт.

В аудитории собранные материалы формируются следующим образом:

запечатанные ВДП с бракованными (с нарушением комплектации и др.) ЭМ;

запечатанные пакеты с использованными КИМ: масштабированными до формата А3 – в пакете формата А3, стандартного размера – в стандартном ВДП;

запечатанный конверт с использованными черновиками;

запечатанные пакеты с бланками ответов, ДБО: масштабированными до формата А3 – в пакете формата А3, стандартного размера – в ВДП.

Организатор в аудитории заполняет информацию на пакетах, ВДП, конверте: наименование, адрес и номер ППЭ, номер аудитории, наименование и код учебного предмета, по которому проводился экзамен, количество материалов в пакете, ФИО ответственного организатора в аудитории.

# 2. Для слепых, поздноослепших, слабовидящих участников экзаменов, владеющих шрифтом Брайля:

а) участники экзамена с помощью ассистентов должны сложить специальные тетради для записи ответов, бланки ответов, ДБО в конверт ИК, а КИМ и черновики положить на край рабочего стола;

б) организаторы в аудитории самостоятельно собирают со столов участников

экзамена:

конверт ИК, содержащий специальные тетради для записи ответов, дополнительный(-ые) лист(-ы) для записи ответов для письма по системе Брайля (при необходимости), бланки ответов, ДБО;

КИМ;

черновики.

Организаторы в аудитории фиксируют на конверте ИК количество специальных тетрадей для записи ответов, дополнительного(-ых) листа(-ов) для записи ответов для письма по системе Брайля (при наличии), бланков ответов, ДБО.

После того, как последний участник экзамена покинул аудиторию, организатор в аудитории информирует руководителя ППЭ (через организатора вне аудитории) о завершении экзамена в аудитории.

Организаторы в аудитории складывают в третий ВДП бракованные (с нарушением комплектации и др.) ЭМ, в четвертый ВДП – использованные КИМ. Третий и четвертый ВДП запечатываются.

Член ГЭК приглашает Комиссию тифлопереводчиков.

Комиссия тифлопереводчиков работает в присутствии члена(-ов) ГЭК, организаторов в аудитории, общественных наблюдателей (при наличии). Присутствие иных лиц в аудитории, в том числе участников экзамена, не требуется. Во время работы Комиссии тифлопереводчиков осуществляется видеозапись.

Комиссия тифлопереводчиков организует работу в соответствии с Положением о Комиссии тифлопереводчиков, утверждаемым Министерством.

После выполнения работы Комиссией тифлопереводчиков организаторы в аудитории складывают в первый ВДП бланки ответов, ДБО, во второй ВДП – специальные тетради для записи ответов. Первый и второй ВДП запечатываются.

Использованные и неиспользованные черновики необходимо пересчитать. Использованные черновики необходимо упаковать в конверт и запечатать.

Организатор в аудитории заполняет информацию на ВДП, конверте: наименование, адрес и номер ППЭ, номер аудитории, наименование и код учебного предмета, по которому проводился экзамен, количестве материалов в пакете, ФИО ответственного организатора в аудитории.

4. Для участников экзаменов, выполняющих письменную работу с использованием компьютера (не распространяется на проведение КЕГЭ):

а) организаторы в аудитории в присутствии участников экзаменов распечатывают их ответы с компьютера, пронумеровав листы и указав на каждом листе номер листа и общее количество листов в работе;

б) в присутствии члена(-ов) ГЭК и общественных наблюдателей (при наличии) ассистенты переносят в полном соответствии ответы участников экзаменов, распечатанные с компьютера, в бланки ответов, ДБО (при необходимости);

в) при переносе ответов на бланки в поле «Подпись участника» ассистент пишет «Копия верна» и ставит свою подпись;

г) по окончании переноса ассистентами ответов участников экзаменов в бланки ответов, ДБО организаторы в аудитории упаковывают и запечатывают в первый ВДП бланки ответов, ДБО, во второй ВДП – распечатанные с компьютера ответы участников экзаменов. Использованные и неиспользованные черновики необходимо пересчитать. Использованные черновики упаковываются в конверт и запечатываются.

Организатор в аудитории заполняет информацию на ВДП, конверте: наименование, адрес и номер ППЭ, номер аудитории, наименование и код учебного предмета, по которому проводился экзамен, количество материалов в пакете, ФИО ответственного организатора в аудитории.

## 4. Особенности организации ЕГЭ по иностранным языкам (устная часть)

ЕГЭ по иностранным языкам (устная часть) является высокотехнологичным экзаменом, его проведение с использованием КИМ, изготовленным на бумажном носителе плоскопечатным шрифтом, не предусмотрено.

Для организации ЕГЭ по иностранным языкам для участников экзаменов в ППЭ (за исключением ППЭ на дому, в медицинской организации, в случае если число сдающих не больше, чем подготовленных станций записи) готовятся 2 типа аудиторий – аудитории подготовки и аудитории проведения. Аудитории обоих типов должны отвечать требованиям, предъявляемым к аудиториям проведения экзаменов для участников экзаменов, в том числе в части организации доступной среды и комфортного пребывания.

Аудитории подготовки оснащаются, как аудитории для проведения стандартных экзаменов (за исключением настройки сканера). В данных аудиториях допускается рассадка участников экзамена и участников экзамена без ОВЗ и инвалидности (в случае присутствия в аудитории участников экзамена без ОВЗ и инвалидности видеонаблюдение в ней ведется с трансляцией в сеть «Интернет»).

Аудитории проведения оснащаются компьютерами с установленными станциями записи ответов (версия для ОВЗ) и подключенными гарнитурами. Данная версия реализует увеличенную продолжительность экзамена (увеличение на 30 минут) и снимает временные ограничения на подготовку и запись ответа на задания КИМ. Недопустимо устанавливать в одной аудитории стандартную версию станции записи ответов и версию для ОВЗ (то есть участники экзаменов без ОВЗ и инвалидности и участники экзаменов не могут быть распределены в одну аудиторию проведения). При подготовке аудитории технический специалист при установке станции записи ответов из дистрибутива должен выбрать версию для ОВЗ. Количество аудиторий и рабочих мест в них должно быть подготовлено из расчета, что на каждом компьютере сдают не более 2 участников экзамена (предпочтительно – 1 участник экзамена).

КИМ для участников экзамена всех нозологических групп является стандартным, исключение составляют слепые, поздноослепшие, слабовидящие, владеющие шрифтом Брайля, и глухие, слабослышащие, позднооглохшие, кохлеарно имплантированные, владеющие устной речью, участники экзамена (далее соответственно – слепые и глухие участники экзамена): для слепых участников экзамена предлагается особый КИМ (содержит только текст без иллюстраций и визуальных образов), задания к этому КИМ также переводятся на шрифт Брайля;

для глухих участников экзамена предлагается КИМ, задания которого полностью предъявляются на экране. КИМ в электронном виде для этих категорий включены в общий интернет-пакет с ЭМ, поэтому для его установки на станцию записи ответов достаточно загрузить интернет-пакет стандартным образом, никаких дополнительных действий не требуется. Бланки регистрации, а также КИМ, изготовленный шрифтом Брайля, доставляются в ППЭ членом ГЭК в день экзамена.

В ППЭ на дому, в медицинской организации (в случае если число сдающих не больше, чем подготовленных станций записи) допускается организовать аудиторию подготовки и аудиторию проведения в одном помещении, на компьютер, не имеющий выхода в сеть «Интернет», устанавливается одновременно станция организатора, станция записи ответов и станция штаба ППЭ. В случае если в ППЭ на дому, в медицинской организации сдают экзамен только слепые и (или) глухие участники экзамена, станция организатора не устанавливается, печать бланков регистрации не производится. В этом случае материалы экзамена либо должны быть доставлены в РЦОИ членом ГЭК в день проведения экзамена и отсканированы (загружены – для аудиофайлов с ответами) до 23:59 по местному времени дня проведения экзамена, либо должно быть произведено сканирование бланков регистрации с последующей передачей пакетов с аудиофайлами с ответами участников экзамена и с бланками регистрации. Для обеспечения возможности сканирования бланков регистрации такой ППЭ в РИС должен быть помечен как ППЭ, использующий технологии печати и сканирования, но все аудитории подготовки должны быть помечены как аудитории без печати.

При подготовке материалов для проведения экзамена с использованием станции записи ответов (версия ОВЗ) необходимо подготовить инструкцию для участников ЕГЭ по использованию программного обеспечения сдачи устного экзамена по иностранным языкам (по соответствующему языку), ориентированную именно на указанную версию станции записи.

Если на экзамене присутствуют ассистенты, то для них необходимо подготовить инструкцию для ассистента участника по использованию программного обеспечения сдачи устного экзамена по иностранным языкам. В случае если экзамен сдают слепые участники экзамена, то для их ассистентов подготавливается специальная версия указанной инструкции.

Со всеми указанными инструкциями участники экзаменов и их ассистенты могут ознакомиться на сайте ФЦТ в разделе «ГИА – технологические решения – устная часть иностранных языков» https://rustest.ru/gia/technologicalsolutions/ustnaya-chast-inostrannyh-yazykov/.

### 4.1. Особенности начала экзамена для слепых участников экзамена

Член ГЭК в день экзамена доставляет в ППЭ ЭМ, содержащие КИМ, изготовленный шрифтом Брайля и конверт с бланком регистрации и адресным листом (для слепых участников экзамена). Доставленные ЭМ член ГЭК передает руководителю ППЭ. Не ранее 09:45 по местному времени организатор в аудитории проведения получает у руководителя ППЭ указанные ЭМ. Не ранее 10:00 по

местному времени организатор в аудитории проведения в зоне видимости камер видеонаблюдения вскрывает ЭМ и отделяет конверт с бланком регистрации. Указанный конверт организатор в аудитории проведения переносит в аудиторию подготовки, где находится слепой участник экзамена, и передает этот конверт организатору в аудитории подготовки. Организатор в аудитории подготовки выдает конверт участнику экзамена (ассистенту), которые его вскрывают (по указанию организатора в аудитории). Далее ассистент заполняет бланк регистрации (за исключением номера аудитории), и они с участником экзамена ожидают своей очереди сдачи экзамена. По прибытии в аудиторию проведения участник экзамена и его ассистент действуют в соответствии с указаниями организатора в аудитории проведения, в том числе ассистент заполняет номер аудитории в бланке регистрации, при работе за компьютером станцией записи ответов (версия для ОВЗ) управляет ассистент, руководствуясь инструкцией для ассистента участника по использованию программного обеспечения сдачи устного экзамена по иностранным языкам (версия для слепых).

## 4.2. Особенности начала экзамена для глухих участников экзамена

Член ГЭК в день экзамена доставляет в ППЭ ЭМ, содержащие конверт с бланком регистрации и адресным листом (для глухих участников экзамена). Доставленные ЭМ член ГЭК передает руководителю ППЭ. Не ранее 09:45 по местному времени организатор в аудитории подготовки получает у руководителя ППЭ указанные ЭМ. Не ранее 10:00 по местному времени организатор в аудитории подготовки в зоне видимости камер видеонаблюдения вскрывает ЭМ. Организатор в аудитории подготовки выдает конверт с бланком регистрации участнику экзамена, которые его вскрывают (по указанию организатора в аудитории). Далее участник экзамена заполняет бланк регистрации (за исключением номера аудитории) и ожидает своей очереди сдачи экзамена. По прибытии в аудиторию проведения участник экзамена действует в соответствии с указаниями организатора в аудитории проведения, в том числе заполняет номер аудитории в бланке регистрации. При работе со станцией записи ответов руководствуется инструкцией для участников ЕГЭ по использованию программного обеспечения сдачи устного экзамена по иностранным языкам, версия для ОВЗ (по соответствующему языку).

## 5. Передача материалов экзамена руководителю ППЭ после проведения экзамена

Руководитель ППЭ в присутствии члена ГЭК обязан по окончании экзамена получить от всех ответственных организаторов в аудитории в штабе ППЭ:

1) Из аудитории для слепых, поздноослепших, слабовидящих участников экзамена, владеющих шрифтом Брайля (без использования технологии печати полного комплекта ИК):

запечатанный ВДП с бланками ответов, ДБО:

запечатанный ВДП со специальными тетрадями для записи ответов, дополнительным(-и) листом(-ами) для записи ответов для письма по системе Брайля (при наличии);

запечатанный ВДП с использованными КИМ;

запечатанный ВДП с бракованными (с нарушением комплектации и др.) ЭМ; запечатанный конверт с использованными черновиками.

### 2) Из аудитории для слабовидящих участников экзамена:

запечатанные пакеты с бланками ответов, ДБО (масштабированными до формата А3 – в пакете формата А3; стандартного размера – в ВДП);

запечатанные пакеты с использованными КИМ (масштабированными до формата А3 – в пакете формата А3; стандартного размера – в ВДП);

запечатанные ВДП с бракованными (с нарушением комплектации и др.) ЭМ; запечатанные конверты с использованными черновиками.

3) Из аудитории для участников экзамена, выполнявших письменную работу с использованием компьютера (не распространяется на проведение КЕГЭ):

запечатанный ВДП с бланками ответов, ДБО;

запечатанный ВДП с распечатанными с компьютеров ответами участников экзамена на задания КИМ;

запечатанные конверты с использованными черновиками.

Руководитель ППЭ передает члену ГЭК материалы экзамена, полученные из специализированных (отдельных) аудиторий, отдельно от ЭМ, полученных из остальных аудиторий ППЭ. Доставка материалов экзамена, полученных из специализированных (отдельных) аудиторий, из ППЭ в РЦОИ производится членом ГЭК незамедлительно по окончании процедуры сбора и оформления всех документов, если в ППЭ не производится сканирование бланков ответов, ДБО.

При проведении в ППЭ сканирования бланков ответов, ДБО все материалы экзамена, полученные из специализированной (отдельной) аудитории, сканируются отдельно и передаются в РЦОИ отдельным пакетом. Бумажные ЭМ после направления сканированных изображений ЭР хранятся в ППЭ, затем член ГЭК доставляет их на хранение в РЦОИ не позднее начала работы АК по соответствующему предмету. Временное хранение до даты доставки ЭМ в РЦОИ осуществляет руководитель ППЭ. Хранение осуществляется в специально выделенном и оборудованном помещении, позволяющем обеспечить сохранность материальных ценностей, соблюдение режима информационной безопасности и хранение в порядке, исключающем доступ к ним посторонних лиц и распространение информации ограниченного доступа.

Приложение 3.1 к регламенту по организации и проведению ГИА для лиц с ОВЗ

### Памятка

### для ассистентов слепых и слабовидящих участников экзаменов по заполнению шрифтом Брайля специальных тетрадей для записи ответов

Памятка для слепых и слабовидящих участников экзамена по заполнению шрифтом Брайля специальных тетрадей для записи ответов зачитывается участникам экзамена организаторами в аудитории перед экзаменом и выдается участникам экзамена (ассистентам).

1. Ассистент вписывает в верхней части титульного листа тетради для ответов ФИО и данные участника экзамена из документа, удостоверяющего его личность;

2. Участник экзамена с использованием прибора и грифеля для письма по Брайлю или печатной брайлевской машинки пишет в тетради для ответов на первом листе после титульного листа, отпечатанного шрифтом Брайля, фамилию (с новой строки), имя (с новой строки), отчество (с новой строки) (при наличии), серию и номер документа, удостоверяющего личность (паспорта) (с новой строки).

3. Ответы пишутся с одной стороны листа, начиная со второго листа после титульного листа, отпечатанного шрифтом Брайля.

4. При выполнении заданий с кратким ответом необходимо записать номер задания и ответ, располагая каждый ответ на отдельной строке. Если одной строки недостаточно для записи ответа, нужно продолжить запись на следующей строке.

5. Между номером задания и ответом необходимо оставить интервал (пропустить одну клетку).

6. Если ответом должно быть слово, то нужно писать его в той форме, в которой данное слово стоит в предложении или указано в задании.

7. Все последовательности цифр и сочетания слов, являющиеся краткими ответами на задания, записываются в соответствии с образцами ответов, помещенными в Инструкции по выполнению работы, – без пробелов, запятых и других дополнительных символов. Цифры пишутся с цифровыми знаками.

8. Ответы на задания с развернутыми ответами записываются, начиная с новой страницы тетради для ответов.

9. Если участник экзамена ошибся, неверный ответ закалывается шеститочием. В качестве правильного ответа засчитывается последний ответ в строке. В случае повторного ответа на задание засчитывается последний ответ.

10. При выполнении заданий необходимо следовать инструкциям в КИМ. Тексты инструкций сдвинуты вправо на два знака.

11. Информация из данной памятки доступна участнику экзамена в виде Инструкции по заполнению тетради для ответов. Там же указаны особенности оформления экзаменационной работы по конкретному учебному предмету. Эта инструкция размещена в брошюре с КИМ сразу после Инструкции по выполнению работы.

Приложение 3.2 к регламенту по организации и проведению ГИА для лиц с ОВЗ

#### Памятка

#### для организатора в аудитории для слепых и слабовидящих участников экзаменов, выполняющих работу шрифтом Брайля (система Брайля)

Данная памятка является дополнительным материалом к инструкции для организатора в аудитории, представленной в Регламенте по подготовке и проведению единого государственного экзамена в пунктах проведения экзаменов, Регламенте по организации и проведению государственного выпускного экзамена в пунктах проведения экзаменов.

Перед началом экзамена организаторы в аудитории должны:

а) получить у руководителя ППЭ формы ППЭ, в том числе с указанием ассистентов, распределенных в данный ППЭ;

б) получить у руководителя ППЭ напечатанную памятку для ассистентов слепых и слабовидящих участников экзаменов по заполнению шрифтом Брайля специальных тетрадей для записи ответов;

в) провести идентификацию личности по документу, удостоверяющему личность ассистента, сверив его данные с выданной формой при входе ассистента в аудиторию;

г) не позднее 09:45 по местному времени получить в штабе ППЭ у руководителя ППЭ:

доставочные спецпакеты с ЭМ, содержащие в себе КИМ, напечатанные шрифтом Брайля, специальные тетради для записи ответов, бланки регистрации и бланки ответов, ДБО;

черновики для письма шрифтом Брайля из расчета десять листов на каждого участника экзамена;

дополнительные листы для записи ответов по системе Брайля (в случае нехватки места в специальной тетради для записи ответов);

ВДП для упаковки бланков ответов, ДБО, специальных тетрадей для записи ответов, бракованных (с нарушением комплектации и др.) ЭМ, использованных КИМ, конверты для упаковки черновиков.

При проведении экзамена в аудитории организаторы в аудитории должны:

а) провести инструктаж участников экзамена. Инструктаж состоит из двух частей. Первая часть инструктажа, проводимая с 09:50 по местному времени, совпадает с первой частью инструкции для участника экзамена, зачитываемой организатором в аудитории перед началом экзамена с использованием ЭМ на бумажных носителях (приложение 2.11 к Регламенту по подготовке и проведению единого государственного экзамена в пунктах проведения экзаменов). Не ранее 10:00 по местному времени провести вторую часть инструктажа (приложение 3.6. к настоящему Регламенту);

б) раздать памятку для ассистентов слепых и слабовидящих участников экзаменов по заполнению шрифтом Брайля тетрадей для ответов;

в) раздать ЭМ в произвольном порядке;

г) объявить о начале экзамена и зафиксировать время начала и окончания экзамена на классной доске (информационном стенде). После заполнения второй страницы специальной тетради для записи ответов, заполнения регистрационных полей всех бланков ответов всеми участниками экзамена (ассистентами) (время, отведенное на инструктаж и заполнение регистрационных полей бланков ответов, в общее время экзамена не включается);

д) выдать участнику экзамена дополнительный лист (листы) для записи ответов для письма по системе Брайля в случае заполнения слепыми участниками экзамена всей специальной тетради для записи ответов. При этом участник экзамена пишет ФИО на верхней строке листа рельефно-точечным шрифтом Брайля, ассистент также пишет ФИО участника экзамена на дополнительном листе обычным способом;

е) объявлять каждый час время до конца экзамена;

ж) после окончания экзамена попросить ассистентов вложить в конверт ИК специальные тетради для записи ответов, бланки ответов, дополнительные листы для записи ответов (при наличии) и оставить их на крае рабочего стола. Собрать и сложить в третий ВДП бракованные (с нарушением комплектации и др.) ЭМ, в четвертый ВДП – использованные КИМ. Третий и четвертый ВДП запечатать. Использованные и неиспользованные черновики пересчитать. Использованные черновики упаковать в конверт и запечатать;

з) после того, как последний участник экзамена покинул аудиторию, сообщить через организатора вне аудитории руководителю ППЭ о завершении экзамена в аудитории;

и) присутствовать при переносе Комиссии тифлопереводчиков ответов участников экзамена из специальных тетрадей для записи ответов в бланки ответов, при необходимости выдавать тифлопереводчикам ДБО.

к) после выполнения работы тифлопереводчиками сложить в первый ВДП бланки ответов, ДБО, во второй ВДП – специальные тетради для записи ответов. Первый и второй ВДП запечатать;

л) оформить информацию на ВДП, конверте: наименование, адрес и номер ППЭ, номер аудитории, наименование и код учебного предмета, по которому проводился экзамен, количество материалов в пакете, ФИО ответственного организатора в аудитории.

Приложение 3.3 к регламенту по организации и проведению ГИА для лиц с ОВЗ

#### Памятка

#### для организатора в аудитории для слабовидящих участников экзаменов

Данная памятка является дополнительным материалом к инструкции для организатора в аудитории, представленной в Регламенте по подготовке и проведению единого государственного экзамена в пунктах проведения экзаменов, Регламенте по организации и проведению государственного выпускного экзамена в пунктах проведения экзаменов.

Перед началом экзамена организаторы в аудитории должны:

а) получить у руководителя ППЭ формы ППЭ, в том числе с указанием ассистентов, распределенных в данный ППЭ;

б) провести идентификацию личности по документу, удостоверяющего личность ассистента, сверив его данные с выданной формой при входе ассистента в аудиторию;

в) масштабировать до формата А3 ЭМ (при необходимости) в присутствии участников экзаменов, пригласив предварительно в аудиторию члена ГЭК (через организатора вне аудитории). Масштабирование производится не ранее 10:00 по местному времени под контролем члена(-ов) ГЭК;

г) раздать ЭМ масштабированные и стандартного размера участникам экзамена произвольном порядке.

После окончания экзамена в аудитории организаторы в аудитории должны:

а) собрать использованные КИМ (стандартного размера и масштабированные до формата А3);

б) использованные КИМ стандартного размера упаковать и запечатать в ВДП. Масштабированные до формата А3 КИМ – в пакет формата А3;

в) упаковать и запечатать в ВДП бракованные (с нарушением комплектации и др.) ЭМ;

г) упаковать и запечатать в конверт использованные черновики.

д) пригласить через организатора вне аудитории члена ГЭК, общественных наблюдателей (при наличии) для контроля переноса ответов участников экзаменов в бланки стандартного размера;

е) присутствовать при переносе ассистентами ответов участников экзамена из масштабированных бланков в бланки стандартного размера, при необходимости выдавать ассистентам ДБО;

ж) по окончании переноса ответов участников экзаменов ассистентами упаковать и запечатать бланки ответов, ДБО стандартного размера в ВДП, масштабированные до формата А3 – в пакеты формата А3;

з) заполнить информацию на пакетах, ВДП, конверте: наименование, адрес и номер ППЭ, номер аудитории, наименование и код учебного предмета, по которому проводился экзамен, количество материалов в пакете, ФИО ответственного организатора в аудитории.

Приложение 3.4 к регламенту по организации и проведению ГИА для лиц с ОВЗ

#### Памятка для руководителя ППЭ

Данная памятка является дополнительным материалом к инструкции для руководителя ППЭ, представленной в Регламенте по подготовке и проведению единого государственного экзамена в пунктах проведения экзаменов, Регламенте по организации и проведению государственного выпускного экзамена в пунктах проведения экзаменов.

При подготовке к проведению экзаменов в ППЭ руководитель ППЭ должен:

а) получить не позднее 2 рабочих дней до проведения экзамена по соответствующему учебному предмету информацию из Министерства о количестве участников экзаменов в ППЭ и о необходимости организации проведения экзаменов в условиях, учитывающих состояние их здоровья, особенности психофизического развития;

б) обеспечить (совместно с руководителем образовательной организации, медицинской организации, на базе которой организован ППЭ) готовность помещений и аудиторий к проведению ГИА для участников экзаменов в соответствии с особенностями организации аудиторий ППЭ, изложенными в настоящем Регламенте, в том числе техническим оснащением.

В день проведения экзамена в ППЭ руководитель ППЭ должен:

а) не ранее 08:15 по местному времени начать проведение инструктажа по процедуре проведения экзамена для работников ППЭ, выдать ответственному организатору, распределенному в специализированную (отдельную) аудиторию, список ассистентов, распределенных в данный ППЭ;

б) выдать организатору в аудитории напечатанные памятки для ассистентов слепых и слабовидящих участников экзаменов по заполнению шрифтом Брайля специальных тетрадей для записи ответов (по количеству участников экзамена в аудитории, где проводится экзамен для слепых и слабовидящих, владеющих шрифтом Брайля, участников экзаменов);

в) выдать организатору в аудитории напечатанные инструкции для участников экзаменов, зачитываемые организатором в аудитории перед началом экзамена (по количеству участников экзамена в аудитории, где проводится экзамен для глухих, слабослышащих, позднооглохших и кохлеарно имплантированных участников экзамена, участников экзамена с расстройствами аутистического спектра);

г) выдать организатору в аудитории напечатанные правила по заполнению бланков (по количеству участников экзамена в аудитории, где проводится экзамен для глухих, слабослышащих, позднооглохших и кохлеарно имплантированных участников экзамена, участников экзамена с расстройствами аутистического спектра);

д) не ранее 09:45 по местному времени выдать доставочные спецпакеты с ЭМ, содержащие в себе КИМ, напечатанные шрифтом Брайля, специальные тетради для записи ответов, бланки регистрации и бланки ответов; все ЭМ, технология доставки которых отличается от доставки ЭМ посредством сети «Интернет» в электронном и зашифрованном виде;

е) черновики для письма шрифтом Брайля из расчета десять листов на каждого участника экзамена;

ж) дополнительные листы для записи ответов по системе Брайля.

На этапе завершения экзамена в ППЭ руководитель ППЭ должен:

а) получить в штабе ППЭ за специально подготовленным столом, находящимся в зоне видимости камер видеонаблюдения, в присутствии члена(-ов) ГЭК:

из аудитории для слепых, поздноослепших, слабовидящих участников экзамена, владеющих шрифтом Брайля:

запечатанный ВДП с бланками ответов, ДБО:

запечатанный ВДП со специальными тетрадями для записи ответов, дополнительным(-и) листом(-ами) для записи ответов для письма по системе Брайля (при наличии);

запечатанный ВДП с использованными КИМ;

запечатанный ВДП с бракованными (с нарушением комплектации и др.) ЭМ; запечатанный конверт с использованными черновиками;

#### из аудитории для слабовидящих участников экзамена:

запечатанный ВДП с бланками ответов, ДБО стандартного размера;

запечатанный пакет формата А3 с масштабированными до формата А3 бланками ответов, ДБО;

запечатанный ВДП с использованными КИМ стандартного размера;

запечатанный пакет формата А3 с использованными масштабированными до формата А3 КИМ;

запечатанный ВДП с бракованными (с нарушением комплектации и др.) ЭМ; запечатанный конверт с черновиками;

из аудитории для участников экзамена, выполнявших письменную работу с использованием компьютера (не распространяется на проведение КЕГЭ):

запечатанный ВДП с бланками ответов, ДБО;

запечатанный ВДП с распечатанными с компьютеров ответами участников экзамена на задания КИМ;

запечатанные конверты с использованными черновиками;

б) передать члену(-ам) ГЭК материалы из специализированных (отдельных) аудиторий отдельно от материалов, полученных из остальных аудиторий ППЭ. Доставка материалов экзамена, полученных из специализированных (отдельных) аудиторий, из ППЭ в РЦОИ производится членом ГЭК незамедлительно по окончании процедуры сбора и оформления всех документов, если в ППЭ не производится сканирование бланков ответов, ДБО.

При проведении в ППЭ сканирования бланков ответов, ДБО все материалы экзамена, полученные из специализированной (отдельной) аудитории, сканируются отдельно и передаются в РЦОИ отдельным пакетом. Бумажные ЭМ после направления сканированных изображений ЭР хранятся в ППЭ, затем член ГЭК доставляет их на хранение в РЦОИ не позднее начала работы АК по соответствующему предмету. Временное хранение до даты доставки ЭМ в РЦОИ осуществляет руководитель ППЭ. Хранение осуществляется в специально выделенном и оборудованном помещении, позволяющем обеспечить сохранность материальных ценностей, соблюдение режима информационной безопасности и хранение в порядке, исключающем доступ к ним посторонних лиц и распространение информации ограниченного доступа.

Приложение 3.5 к регламенту по организации и проведению ГИА для лиц с ОВЗ

### Памятка для члена ГЭК

Данная памятка является дополнительным материалом к инструкции для организатора в аудитории, представленной в Регламенте по подготовке и проведению единого государственного экзамена в пунктах проведения экзаменов, Регламенте по организации и проведению государственного выпускного экзамена в пунктах проведения экзаменов.

Во время экзамена член ГЭК обязан:

а) присутствовать при масштабировании ЭМ стандартного размера в формат А3 в аудитории, где проводится экзамен для слабовидящих участников экзамена;

б) присутствовать при настройке звукоусиливающей аппаратуры коллективного пользования к работе в аудитории, где проводится экзамен для слабослышащих, кохлеарно имплантированных участников экзаменов.

На завершающем этапе проведения экзамена член ГЭК обязан:

а) контролировать перенос ассистентами ответов участников экзаменов с масштабированных до формата А3 бланков ответов в бланки ответов стандартного размера (при выполнении ЭР слабовидящими участниками экзаменов);

б) контролировать перенос ассистентами ответов участников экзаменов, распечатанных с компьютера, в бланки ответов, ДБО (при выполнении участниками экзаменов ЭР на компьютере);

в) приглашать Комиссию тифлопереводчиков для работы по переводу ответов слепых, поздноослепших, слабовидящих, владеющих шрифтом Брайля, участников экзаменов в бланки ответов, ДБО. Присутствовать при работе Комиссии тифлопереводчиков;

г) получить по окончании экзамена от руководителя ППЭ ЭМ из специализированных (отдельных) аудиторий и сдать материалы в РЦОИ отдельно от ЭМ, полученных из других аудиторий ППЭ, если в ППЭ не производится сканирование бланков ответов, ДБО. Доставка материалов экзамена, полученных из специализированных (отдельных) аудиторий, из ППЭ в РЦОИ производится членом ГЭК незамедлительно по окончании процедуры сбора и оформления всех документов.

При проведении в ППЭ сканирования бланков ответов, ДБО все материалы экзамена, полученные из специализированной (отдельной) аудитории, сканируются отдельно и передаются в РЦОИ отдельным пакетом. Бумажные ЭМ после направления сканированных изображений ЭР хранятся в ППЭ, затем член ГЭК доставляет их на хранение в РЦОИ не позднее начала работы АК по соответствующему предмету. Временное хранение до даты доставки ЭМ в РЦОИ осуществляет руководитель ППЭ. Хранение осуществляется в специально выделенном и оборудованном помещении, позволяющем обеспечить сохранность материальных ценностей, соблюдение режима информационной безопасности и

хранение в порядке, исключающем доступ к ним посторонних лиц и распространение информации ограниченного доступа.

Приложение 3.6 к регламенту по организации и проведению ГИА для лиц с ОВЗ

### Инструкция для слепых и слабовидящих участников экзаменов, зачитываемая организатором в аудитории перед началом экзамена с использованием ЭМ, изготовленных шрифтом Брайля

Представлена вторая часть инструктажа, проводимая с 10:00 по местному времени. Первая часть инструктажа, проводимая с 09:50 по местному времени, совпадает с первой частью инструкции для участника экзамена, зачитываемой организатором в аудитории перед началом экзамена с использованием ЭМ на бумажных носителях (приложение 2.11 к Регламенту по подготовке и проведению единого государственного экзамена в пунктах проведения экзаменов).

Текст, который выделен жирным шрифтом, должен быть прочитан участникам экзамена слово в слово. Это делается для стандартизации процедуры проведения ЕГЭ. Комментарии, отмеченные курсивом, не читаются участникам. Они даны в помощь организатору. Инструктаж и экзамен проводятся в спокойной и доброжелательной обстановке.

Вторая часть инструктажа (начало проведения не ранее 10:00 по местному времени).

Продемонстрировать доставочные пакеты, убедиться, что информация о предмете и дате экзамена, указанная на доставочном пакете, достоверна.

Сейчас вам будут выданы доставочные пакеты с индивидуальными комплектами экзаменационных материалов. Все действия экзаменационными материалами в ходе инструктажа участник экзамена может выполнять совместно с ассистентом.

Организатор раздает участникам доставочные пакеты в произвольном порядке.

Проверьте целостность своего доставочного пакета. Осторожно вскройте пакет, сняв защитную пломбу.

В пакете должны находиться конверт с бланками ЕГЭ и контрольным листом, а также зип-пакет с КИМ и тетрадью для ответов. Убедитесь в наличии всего перечисленного.

Сделать паузу для выполнения указанных действий.

Аккуратно вскройте конверт с бланками ЕГЭ и убедитесь в его правильной комплектации. В конверте должны находиться:

контрольный лист;

бланк регистрации;

бланк ответов № 1;

бланк ответов № 2 лист 1 (не читается при проведении ЕГЭ по математике базового уровня);

бланк ответов № 2 лист 2 (не читается при проведении ЕГЭ по математике базового уровня);

Сделать паузу для выполнения указанных действий.

Ассистенты, возьмите в руки бланк регистрации и контрольный лист. Проверьте, совпадает ли цифровое значение штрихкода на бланке регистрации со штрихкодом на контрольном листе и на доставочном пакете.

Сделать паузу для выполнения указанных действий.

Внимательно просмотрите бланки, проверьте качество печати, в том числе штрихкодов и QR-кода, черных квадратов (реперов), на полиграфические дефекты.

Вложите бланки ЕГЭ и контрольный лист обратно в конверт и отложите его на край стола.

Сделать паузу для выполнения ассистентами указанных действий.

При обнаружении несовпадений штрихкодов, некомплектности доставочного пакета необходимо заменить доставочный пакет на новый.

Возьмите в руки тетрадь для записи ответов. На титульном листе (обложке) в верхней части листа напишите фамилию, имя, отчество и паспортные данные участника экзамена из документа, удостоверяющего его личность.

Сделать паузу для выполнения ассистентами указанных действий. Проверить правильность информации, внесённой на титульный лист.

Передайте тетрадь для записи ответов участнику экзамена.

Участники экзамена, запишите шрифтом Брайля в тетради для ответов на первом листе после титульного листа, отпечатанного шрифтом Брайля, фамилию (с новой строки), имя (с новой строки), отчество (с новой строки) (при наличии), серию и номер документа, удостоверяющего личность (паспорта) (с новой строки). При необходимости паспортные данные вам продиктует ассистент.

Сделать паузу для выполнения участниками экзамена указанных действий.

Проверить КИМ по Брайлю на наличие брака.

Обращаем внимание, что ответы пишутся с одной стороны листа, начиная со второго листа после титульного листа, отпечатанного шрифтом Брайля.

При выполнении заданий с кратким ответом необходимо записать номер задания и ответ, располагая каждый ответ на отдельной строке. Если одной строки недостаточно для записи ответа, нужно продолжить запись на следующей строке.

Между номером задания и ответом необходимо оставить интервал (пропустить одну клетку).

Если ответом должно быть слово, то нужно писать его в той форме, в которой данное слово стоит в предложении или указано в задании.

Все последовательности цифр и сочетания слов, являющиеся краткими ответами на задания, записываются в соответствии с образцами ответов, помещенными в Инструкции по выполнению работы, – без пробелов, запятых и других дополнительных символов. Цифры пишутся с цифровыми знаками.

Ответы на задания с развернутыми ответами записываются, начиная с новой страницы тетради для ответов.

Если участник экзамена ошибся, неверный ответ закалывается шеститочием. В качестве правильного ответа засчитывается последний ответ в строке. В случае повторного ответа на задание засчитывается последний ответ.

При выполнении заданий необходимо следовать инструкциям в КИМ. Тексты инструкций сдвинуты вправо на два знака.

Эти правила размещены в брошюре с КИМ сразу после Инструкции по выполнению работы – в Инструкции по заполнению тетради для записи ответов. Также там размещены правила, связанные с особенностями конкретного учебного предмета.

На тетрадях для ответов запрещается делать какие-либо записи и пометки, не относящиеся к ответам на задания. Вы можете делать пометки в черновиках. Также обращаем ваше внимание на то, что ответы, записанные в черновиках, не проверяются.

В случае нехватки места в тетради для ответов вы можете обратиться к нам за дополнительным листом для записи ответов. При этом в верхней строке дополнительного листа необходимо будет написать фамилию, имя, отчество участника как шрифтом Брайля, так и обычным способом.

Каждый час мы будем объявлять время, оставшееся до конца экзамена.

Начало выполнения экзаменационной работы: (объявить время начала) Окончание выполнения экзаменационной работы: (указать время)

Запишите на доске время начала и окончания выполнения экзаменационной работы.

Важно! Время, отведенное на инструктаж и заполнение регистрационной информации в тетради для ответов, в общее время выполнения экзаменационной работы не включается.

Не забывайте переносить ответы из черновиков в тетрадь для ответов. Инструктаж закончен. Вы можете приступать к выполнению заданий. Желаем удачи!

Объявлять время каждый час: «до конца экзамена осталось …»

За 30 минут до окончания выполнения экзаменационной работы необходимо объявить:

До окончания выполнения экзаменационной работы осталось 30 минут. Не забывайте переносить ответы из черновиков в тетрадь ответов.

За 5 минут до окончания выполнения экзаменационной работы необходимо объявить:

До окончания выполнения экзаменационной работы осталось 5 минут. Проверьте, все ли ответы вы перенесли из черновиков в тетради для ответов.

По окончании выполнения экзаменационной работы объявить:

Выполнение экзаменационной работы окончено. Положите экзаменационные материалы на край стола вместе с конвертом с бланками. Мы пройдем и соберем ваши экзаменационные материалы.

Организаторы осуществляют сбор экзаменационных материалов с рабочих мест участников экзамена в организованном порядке.

# Особенности организации ППЭ для участников экзамена с ОВЗ, участников экзамена – детей-инвалидов и инвалидов

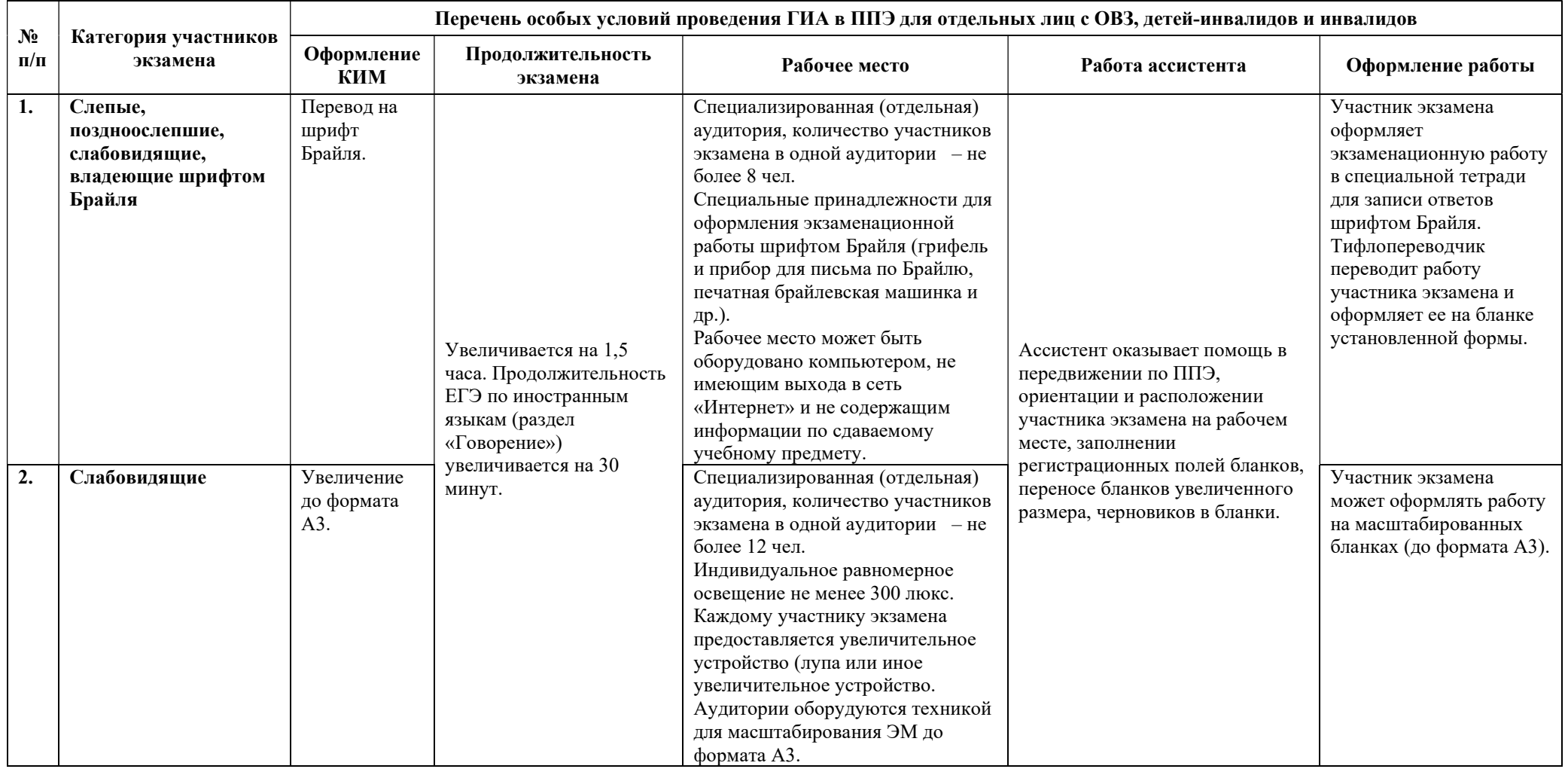

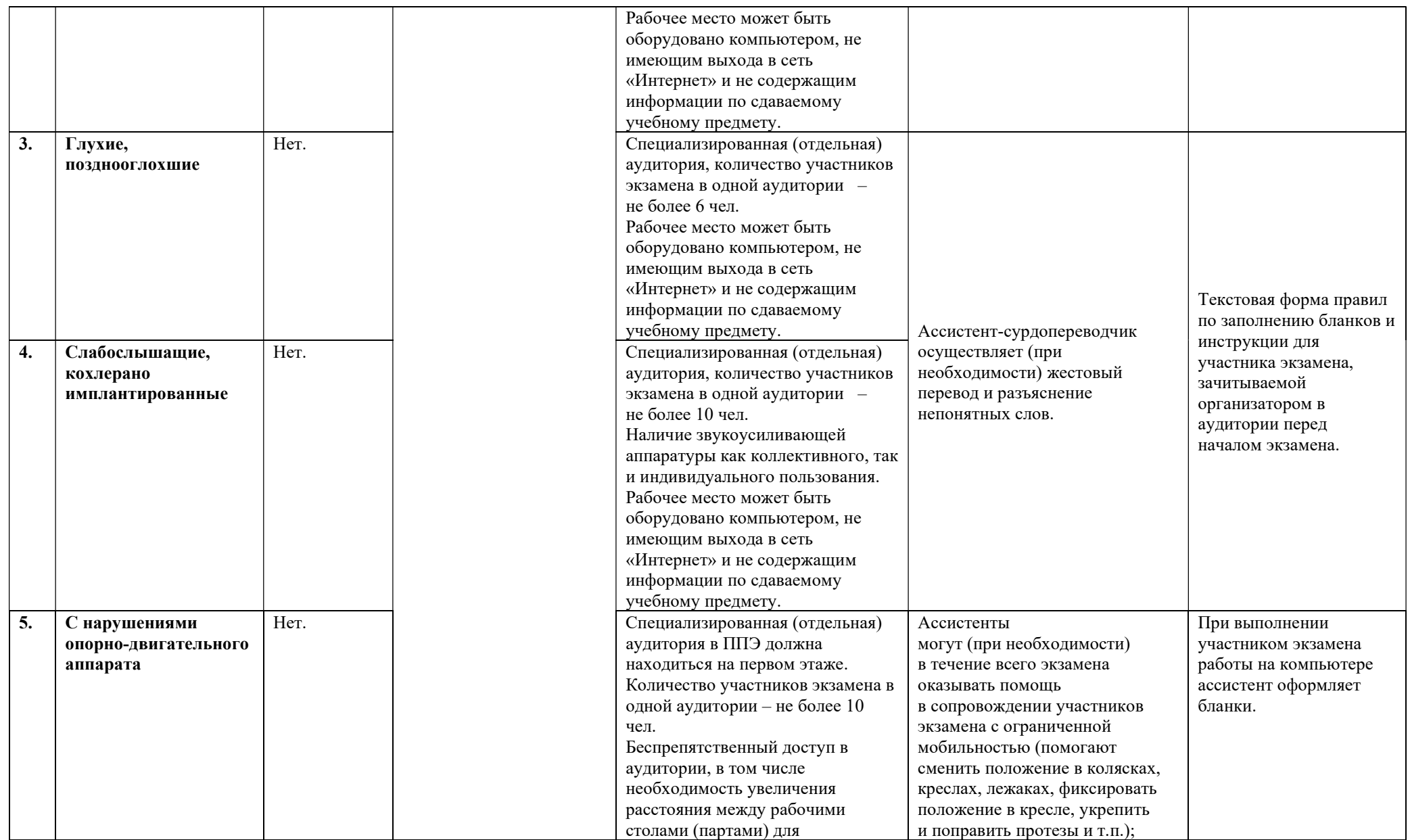

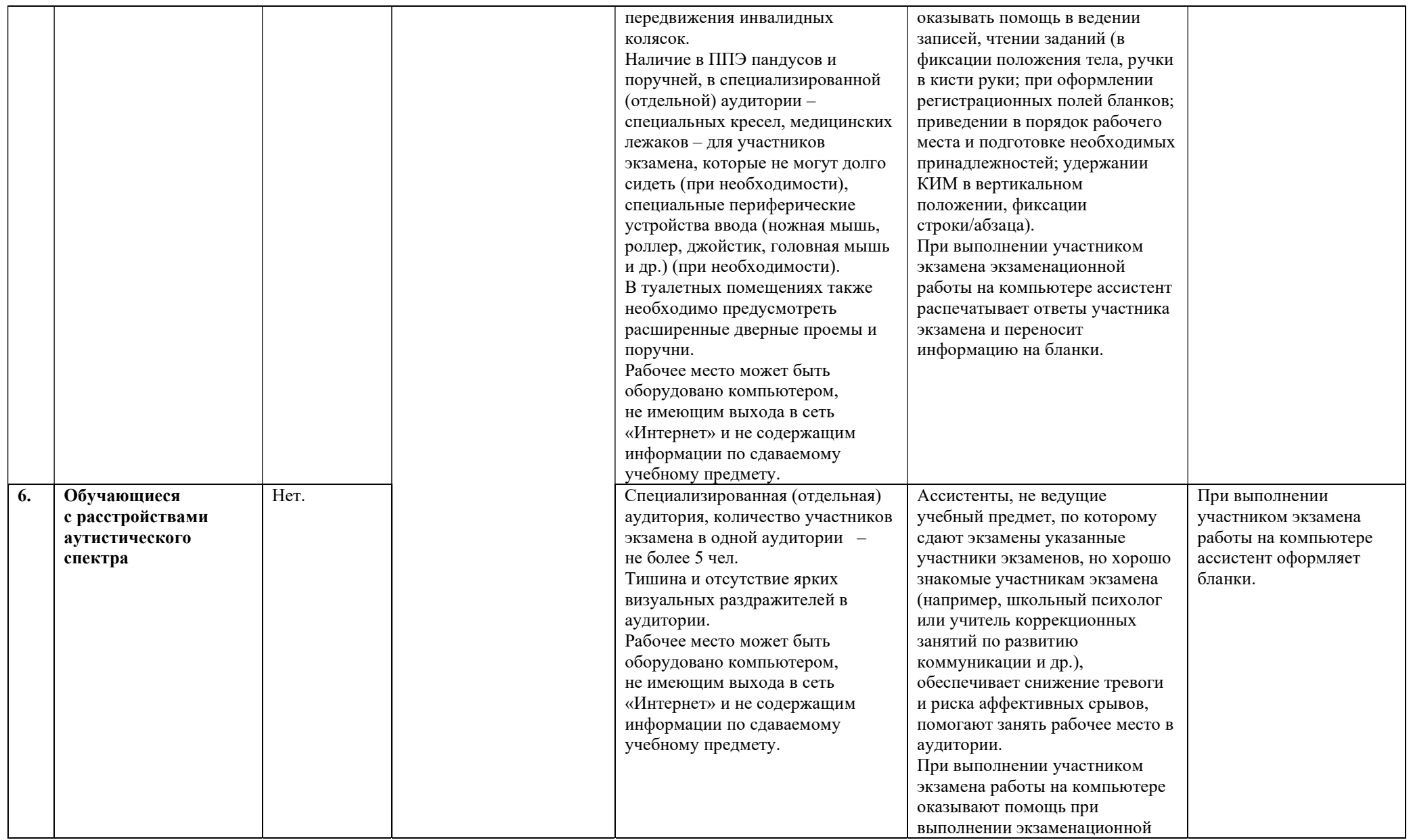

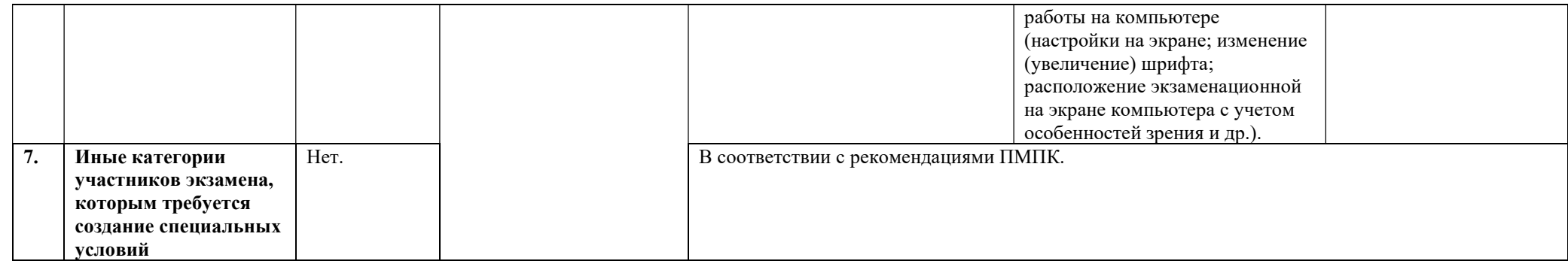